## **Wprowadzenie do projektowania systemów informatycznych zarządzania. Cz. 2 / Władysław Wornalkiewicz. – Opole, 2016**

Spis treści

## **Część 2 Narzędzia wspomagające projektowanie systemów**

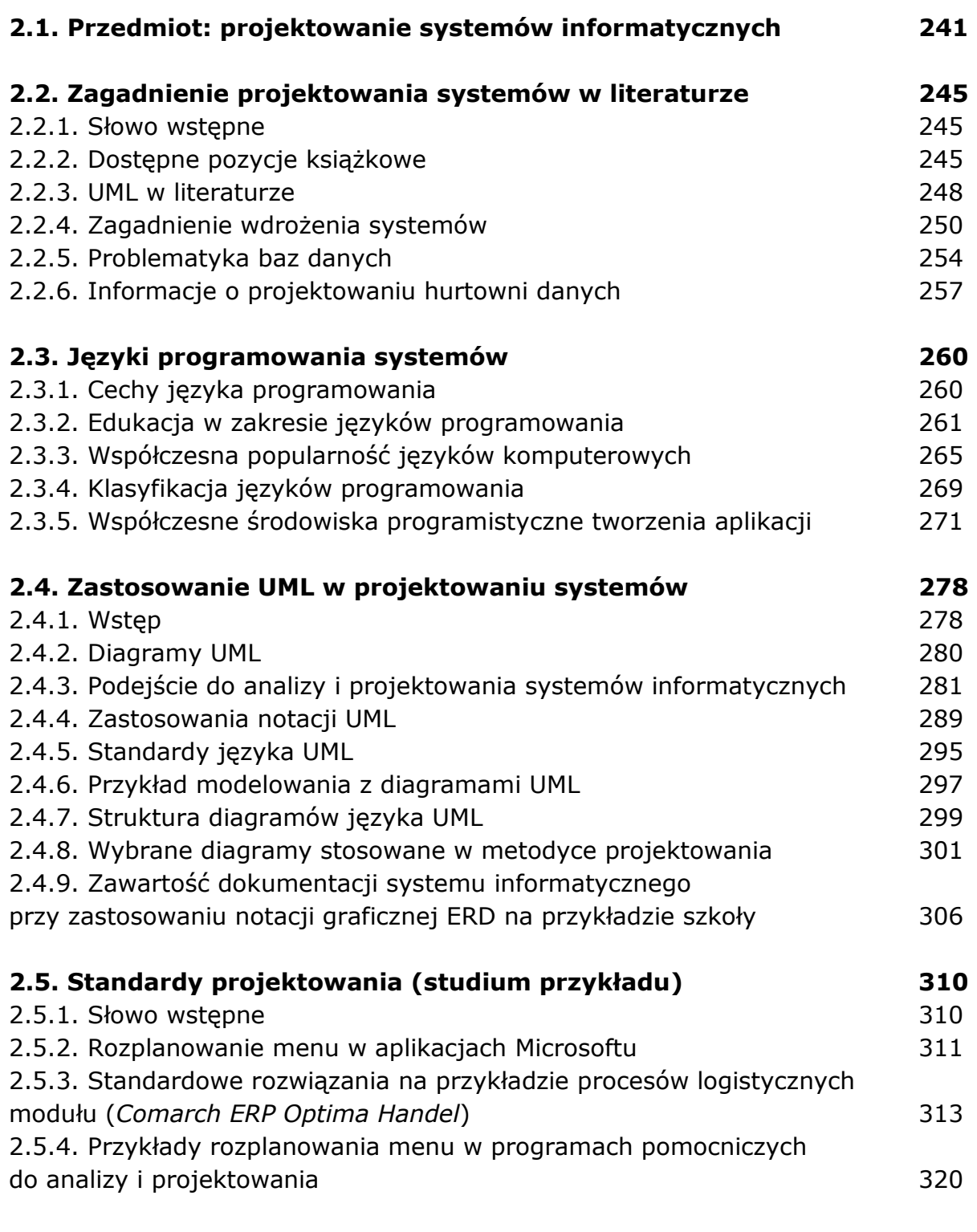

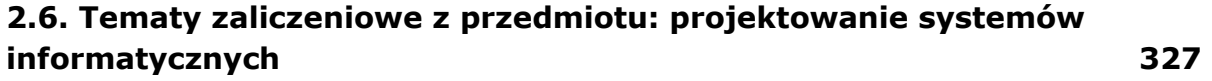

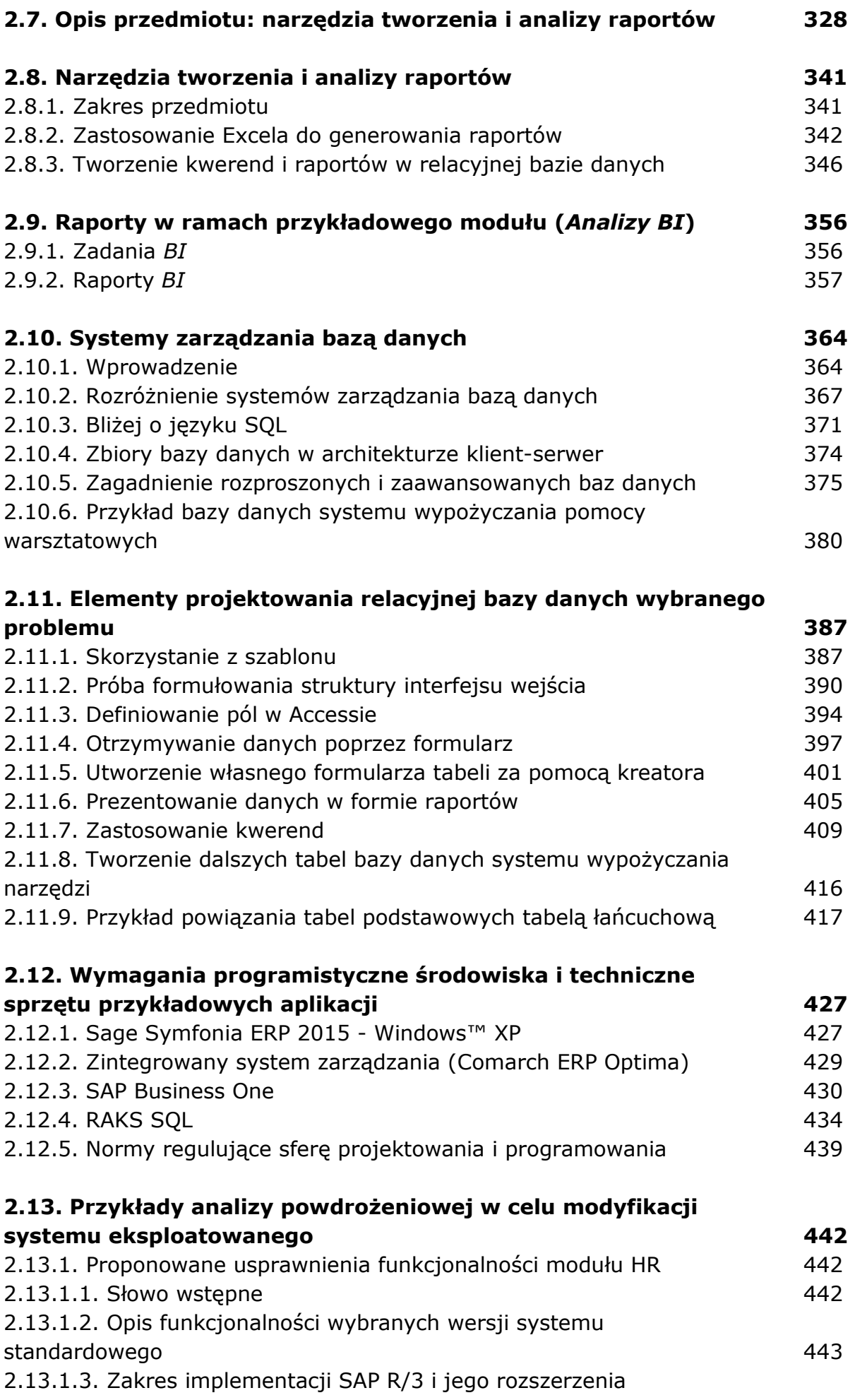

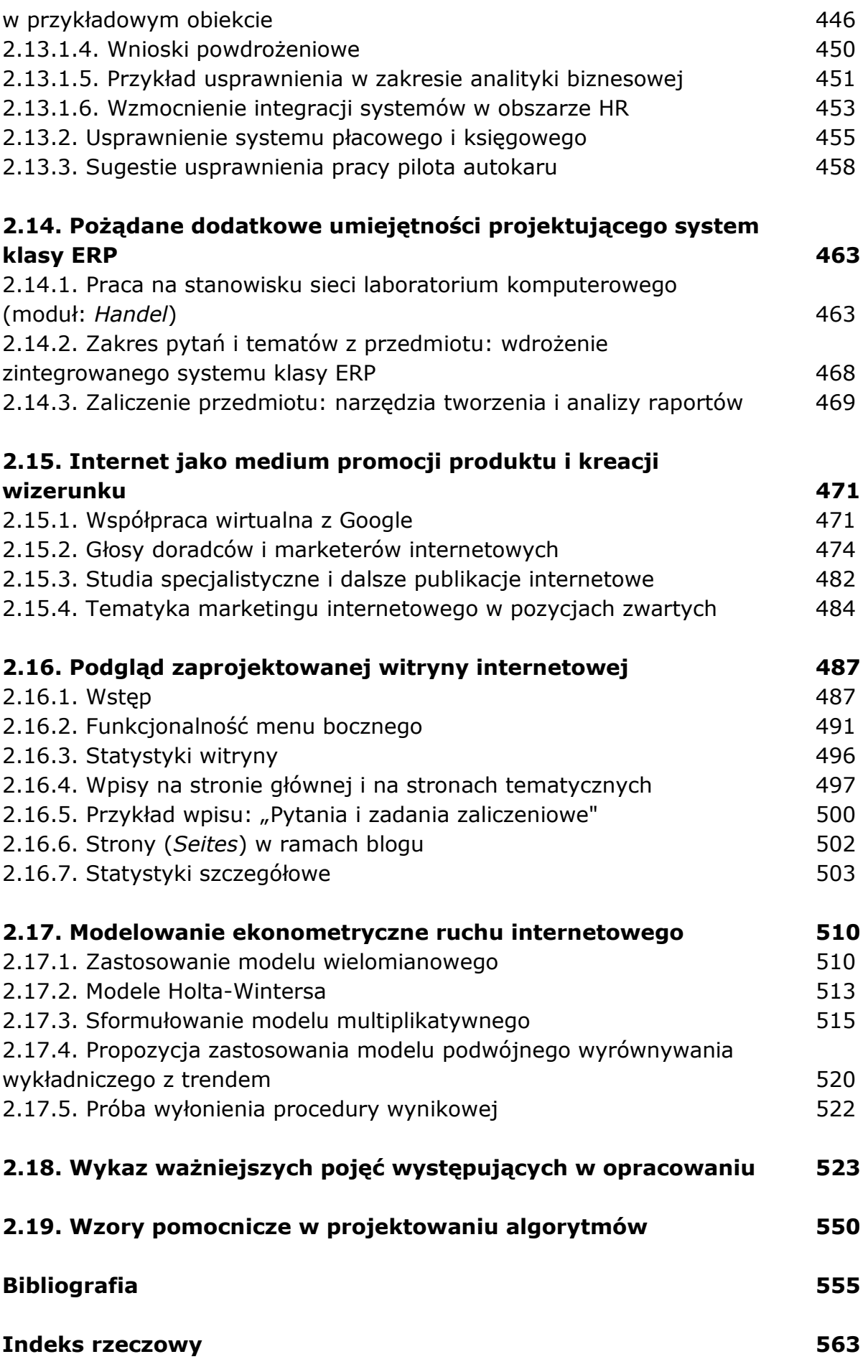